**Příloha č. 1**

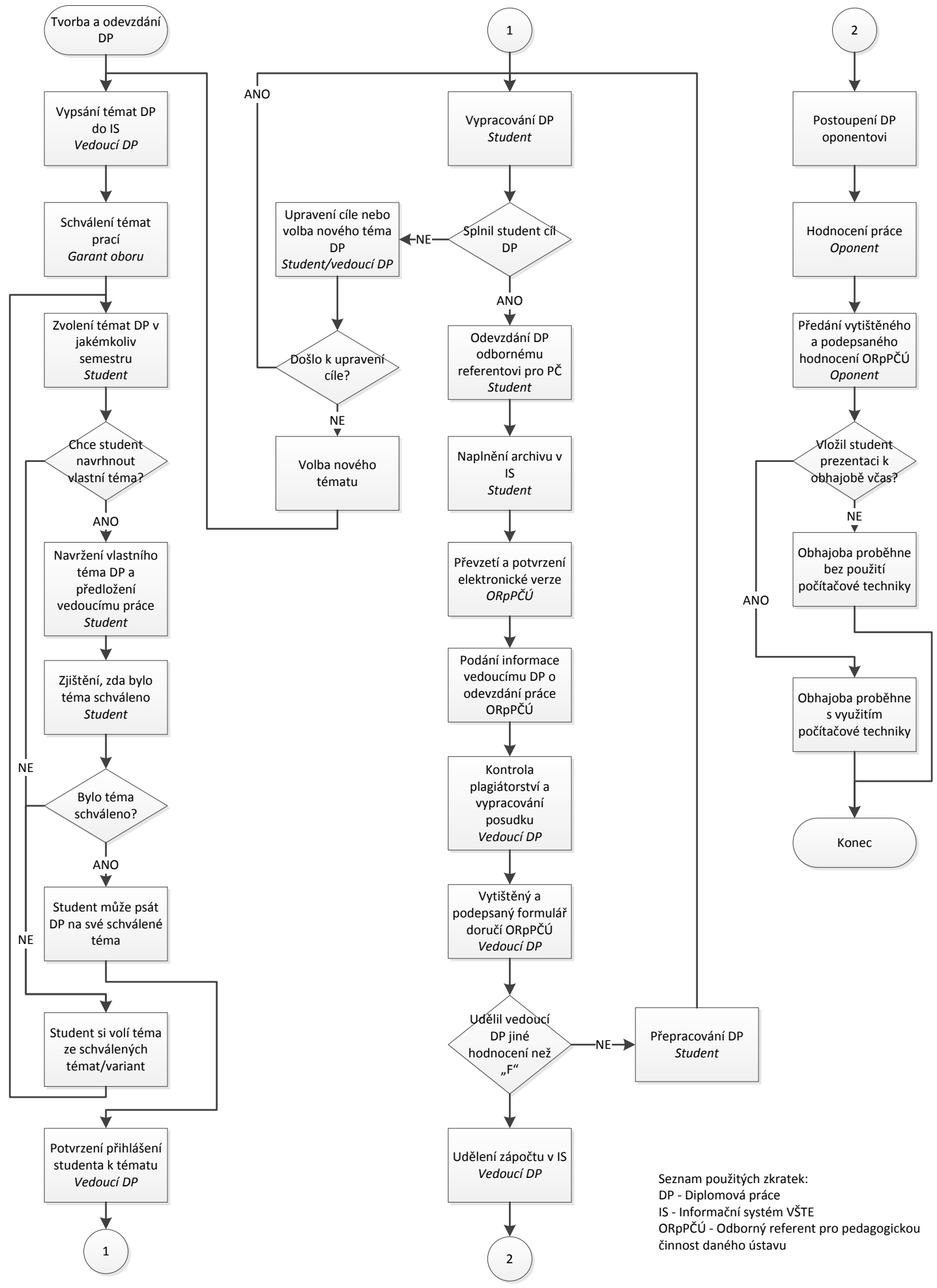